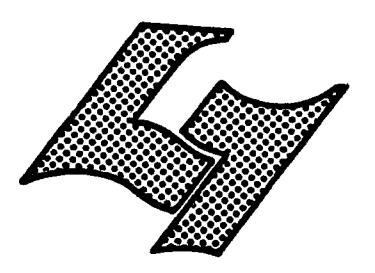

UNIVERSITE CLAUDE BERNARD LYON-I 43, Boulevard du Il Novembre 1918 69621 VILLEURBANNE

## Diplôme d'Etudes Supérieures Specialisées

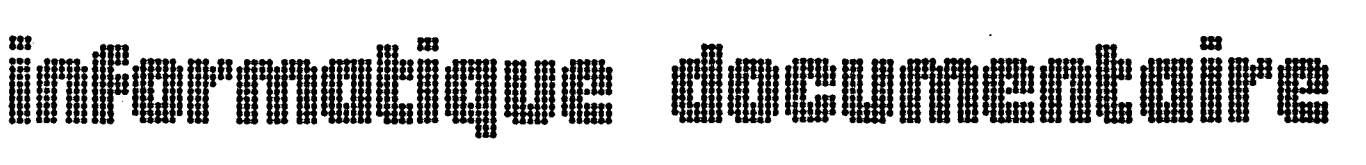

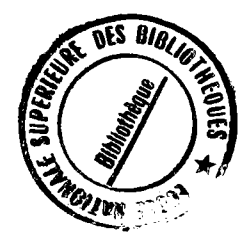

**MEMOIRE OF JTAGE** 

UN PROGRAMME D'E.A.O.:

L'INTERROGATION D'UNE BASE DE DONNEES

**AUTEUR** : Jean-Louis TAFFARELLI

**OATE** : juin 1981

I Intérêt de l'E.A.O.

 $\ddot{\phantom{a}}$ 

- II Avantages du sujet choisi
- III Le langage LOVE
- IV La construction d'une leçon
- V Schéma du programme
- Annexe I: Listing du programme

Annexe II: Listing d'une exécution du programme

L'E.A.O. (Enseignement Assisté par Ordinateur) jouit du prestige attaché à l'ordinateur. Cependant si l'on veut en exploiter toutes les possibilités il faut s'efforcer de le distinguer de l'enseignement programmé qui peut être réalisé plus simplement et à moindres frais par le moyen du livre. Il en diffère je crois essentiellement en ceci: Le manuel d'enseignement programmé doit nécessairement proposer<sup>'</sup> à l'utilisateur un éventail de réponses possibles; il lui indique ensuite la marche à suivre en fonction de la réponse choisie. L'E.A.O., en revanche, permet de laisser l'utilisateur entièrement libre de sa réponse -du moins théoriquement. Si l'on néglige le côté "spectaculaire" du travail sur écran c'est donc 1& une difference bien reelle et probablement la plus importante qui existe entre les deux méthodes. Pour des raisons que j'exposerai, le programme qui fait 1'objet de ce travail n'est pas un bon exemple de cette particularité de l'E.A.O. Il est en effet relativement directif, voire même très directif, pendant une partie importante de son déroulement. Cependant il propose toute la gamme des possibilités, depuis la réponse unique qui ne laisse aucune liberté à l'utilisateur jusqu'à la réponse à peu près libre. Il est évident que, par suite de la nature même de la méthode, une réponse ne peut jamais être totalement libre, sauf a la faire suivre d'un message et d'une action passe-partout et donc dénués d'intérêt pédagogique ou autre.

1

Je vois donc l'intérêt de l'E.A.O.:

1°) dans la liberté laissée à l'utilisateur, liberté qui si elle n'est souvent qu'apparente avive le sentiment d'initiative et maintient l'esprit en éveil.

2°) dans l'importante capacité de mémorisation de l'ordinateur. Un manuel d'enseignement programmé ne peut guère proposer commodément plus de quatre à cinq réponses possibles, alors que l'E.A.O. ignore cette limite.

3°) dans la complexité également sans limite des structures possibles; les programmes que j'ai pu essayer, le mien compris bien entendu, restent très en deçà des possibilités en ce domaine.

 $\mathbf{I}$ 

4°) enfin, pour me limiter aux points essentiels, dans l'aspect "spectaculaire" précisément du dialogue avec l'ordinateur. Il y a là plus qu'un gadget. Les ressources de la mise en page, surtout si l'on dispose d'un riche assortiment de symboles graphiques, sont considérables. D'autre part, même quand on sait par quels artifices est obtenu le simulacre de dialogue, l'agrément demeure. Et cela n'est pas à négliger dans les éléments qui font l'efficacité d'un enseignement.

## II

Le sujet que j'ai choisi de traiter se prête particulièrement bien a 1'E.A.O. En effet il s'agit d'enseigner *h* utiliser une base de données. L'emploi de l'ordinateur apparaît là comme tout naturel, au contraire de certaines applications où l'on serait tenté de sourire de la disproportion entre le matériel mis en oeuvre et le but visé. Ici c'est la machine elle-même qui enseigne son mode d'emploi -de l'un de ses emplois- a 1'utilisateur. Les connaissances acquises grâce au terminal seront mises en oeuvre sur ce même terminal. Considérant l'angoisse qui saisit les utilisateurs novices devant le clavier, et le coût relativement élevé des interrogations en ligne, je me suis proposé de mettre au point un programme qui permette à peu de frais de répéter autant de fois qu'on le désire les opérations élémentaires qui composent une séance d'interrogation, de la connexion à la déconnexion incluses. L'observation de nombreux élèves m'a en effet appris que si le mécanisme de la formulation des équations de recherche est assez vite assimilé les manoeuvres qui précèdent et qui suivent cette étape restent souvent hésitantes. Les enseignants, pressés d'en venir au fait, les effectuent eux-mêmes et ces éléments triviaux mais indispensables demeurent flous et mal assimilés.

Le programme qui fait 1'objet de ce travail simule donc l'interrogation de la base de données Cancernet sur le serveur Questel à l'aide du langage Mistral. L'étudiant qui l'aura répété et assimile sera capable d'effectuer une interrogation simple et surtout, placé devant un terminal, saura lancer la procédure et la terminer correctement.

Une autre raison fait que le sujet convient bien a 1'E.A.O. Mes propres limitations se confondent avec celles du langage Mistral. J'en donnerai des exemples. En outre, une phase relativement libre -l'interrogation proprement dite- se trouve encadrée par des phases de travail où l'usager ne dispose que d'un choix limité de réponses, voire même d'une seule réponse -phase d'appel et d'identification, déconnexion.

## 111

Les deux problèmes essentiels -et qui sont d'ailleurs plus ou moins liés- sont l'analyse des réponses et le cheminement à travers le programme. Le langage LOVE (Langage Orienté Vers l'Enseignement) qui a servi à l'écrire est fondé sur la notion de bloc. Le noyau d'un bloc se compose d'une question, posée par la machine, et de l'analyse de la réponse, accompagnées de commentaires ad libitum. Il est évident que la machine ne réagira de façon appropriée qu'à une réponse qui aura été prévue et c'est là que l'on rencontre la difficulté la plus importante. Comme je le disais plus haut une réponse totalement libre ne peut exister. Ainsi, au cours d'une simulation d'interrogation de base de données il n'est pas possible de laisser à l'élève le choix de la question qu'il va poser, le nombre de réponses possibles étant alors immense. En revanche, une fois que l'on a proposé un sujet, on peut laisser à l'élève une certaine liberté puisque le nombre de réponses auxquelles la machine devra réagir aura été ramené à une valeur acceptable.

L'astuce le plus généralement utilisée consiste à déterminer une chaîne de caractères qui devra à peu près certainement figurer dans la réponse de l'élève, et à l'encadrer par des troncatures droite et gauche. Malheureusement la chaîne de caractères sera très souvent ou trop précise -et l'ordinateur ne reconnaîtra pas des réponses valables-, ou trop imprécise -et l'ordinateur acceptera des réponses douteuses. Je me suis parfois trouvé, en pareil cas, aidé par les limitations de Mistral lui-même. Ainsi quand Mistral attend la réponse O(UI) ou N(ON) il ne reconnaîtra que les quatre réponses O,OUI,N,NON. Toute autre réponse entraînera l'apparition du message d'erreur "Répondre à la question".

11 est donc facile dans ce cas prdcis de simuler exactement le comportement de Mistral. De même, et encore plus nettement, l'étape d'attente du mot de passe ne peut etre franchie que par une réponse et une seule. Toute autre réponse, quelle qu'elle soit, entraîne le message "Incorrect password". On se trouve donc aidé par la rigidité même du langage qu'il s'agit de simuler.

La procédure est donc la suivante. Toute question attend une réponse. La réponse appartient à un ensemble qu'il faut limiter à une valeur tolérable. Toute réponse appartenant à cet ensemble entrainera 1' aiguillage vers un autre bloc, fonction de la réponse. Des réponses différentes: N ou non, O ou oui, par exemple, peuvent aiguiller vers le même bloc. Toute réponse n'appartenant pas à l'ensemble prédéterminé entraînera le bouclage sur le même bloc et la question sera posée à nouveau. Un compteur permet d'éviter le bouclage à l'infini et j'ai fait usage de cette possibilité en limitant à trois le nombre d'essais en tous les cas. On agrémente le travail en prévoyant pour chaque essai un message différent et de plus en plus impérieux.

L'ensemble des réponses peut bien entendu comporter des réponses erronées mais qui appellent un commentaire et, éventuellement, un branchement au lieu du simple bouclage sur le même bloc.

Le problème du cheminement à travers le programme est plus complexe. En effet, chaque question susceptible d'admettre plusieurs réponses forme le centre d'un embranchement et plusieurs constructions similaires se succédant donnent naissance à une arborescence de plus en plus touffue. Tant qu'on ne cherche pas a revenir en arrière la complication ne nous gêne pas. Mais s'il arrive que ce soit nécessaire on nbe peut s'en tirer que par un artifice dont je donne un exemple dans le programme. Car on se trouve dans la situation du voyageur dans le temps qui pourrait par son action modifier 1' avenir, en 1'occurrence un avenir qui existe déjà.

La construction d'une leçon d'E.A.O. oblige à une analyse de la matière à enseigner beaucoup plus approfondie que lors de la préparation d'une leçon traditionnelle. Je crois qu'on pourrait décomposer ainsi le travail:

1) Analyse: Détermination très précise de ce que l'on veut enseigner et de la progression souhaitée. Ce dernier point est important. Dans l'enseignement oral la progression peut être influencée par les réactions ou les questions des élèves. Il est souhaitable qu'il en soit ainsi dans l'E.A.O. Mais on se heurte ici à l'obstacle signalé plus haut. Le moindre assouplissement dans le déroulement de la leçon requiert un effort considérable de conception. On est alors conduit & se contenter d'un compromis en tentant de prévoir les réactions des élèves. L'analyse doit donc conduire à un découpage précis de ce que l'on désire enseigner, de l'ordre dans lequel cela doit être fait et du degré de liberté qu'il faut, à chaque étape, accorder à l'élève.

2) Division de la matière à enseigner en "blocs". Comme il a déjà été dit, le centre du bloc est une question que pose la machine et dont elle analyse les réponses que l'élève lui apporte. On peut faire précéder la question de tous les commentaires et explications nécessaires; la machine accompagnera également des commentaires appropriés ses propres réactions aux réponses de l'élève. Un bloc forme ainsi une unité, sorte d'élément d'un jeu de construction. La partie la plus délicate de son élaboration est la constitution de l'ensemble des réponses possibles. Une réponse totalement inappropriée peut en effet être refusée par un message standard invitant l'élève à plus de soin, la question étant simplement posée à nouveau -bouclage sur le bloc. Mais il peut être intéressant, utile ou nécessaire de prendre en compte des réponses partiellement correctes, insuffisantes ou même entièrement fausses. Parfois on se contentera de réagir par un message explicatif suivi d'un bouclage; d'autres fois on se verra à ce stade contraint d'ajouter un bloc, une mauvaise réponse demandant un traitement plus complexe.

3) Organisation des blocs en un réseau que l'élève parcourra en fonction de ses réponses. Ici il importe de garder présent a 1'esprit le fait que si le concepteur de la legon a une vue d'ensemble du réseau et sait par conséquent quels chemins peuvent mener à une impasse l'élève, lui, "vit dans le présent"; il a un certain souvenir des étapes passées et ignore tout de la suite. C'est pourquoi on doit à ce stade profiter de cette vision d'ensemble pour repérer les impasses et prévoir des issues de secours. On doit aussi, si néces'saire, prévoir les effets du "voyage dans le temps". Pratiquement, des compteurs garderont la trace du passage et provoqueront des aiguillages différents selon que l'on parcourt une partie du programme pour la première fois ou non.

4) Mise en place des renvois entre blocs de façon à obtenir la réalisation dans tous les cas possibles de l'itinéraire que l'on a défini. On peut être amené à ce niveau à ajouter des blocs, des compteurs, des réponses, etc. car on se heurte à des interactions et des effets imprévus. L'harmonie initiale du programme risque d'en souffrir. C'est ce qui m'est arrivé; je suppose cependant qu'une plus grande attention portée aux points 1 et 2 éliminerait la plus grande partie des difficultés rencontrées ici.

5) Test. On fait tourner le programme en essayant des combinaisons aussi nombreuses que possible de reponses bonnes et mauvaises. On a encore la penible surprise de constater que l'on n'a pas tout prévu. Les ultimes corrections permettent au programme de fonctionner de façon satisfaisante mais elles n'ont pas en général toute l'élégance que l'on souhaiterait.

> **\* \* \***

J'ai donc écrit le programme en langage LOVE. Il me paraissait très intéressant de pouvoir l'utiliser pour l'enseignement a 1'E.N.S.B. mais la difficulte, voire meme 1'impossibilite, de disposer du Mitra 115 de 1'I .R.P .E.A.C.S. aux moments voulus semblaient devoir me l'interdire. J'ai donc entrepris de le récrire en Basic afin de pouvoir en disposer sur 1' IRIS-80 du C.C.I.L.S. Le Basic offre des possibilités suffisamment nombreuses pour que ce travail puisse se faire assez facilement. Cependant 1'apport pédagogique de LOVE reste intéressant. Sa structure de blocs fournit à l'enseignant un cadre assez rigide pour qu'il se sente guidé et assisté mais pas au point d'étouffer sa personnalité ni son goût de créer. Le passage de LOVE au Basic apparaît alors pour 1'essentiel comme une traduction, 1'utilisation optimale des GOSUB et CALL du Basic -c'est-a-dire des sous-programmes et programmes auxiliaires- étant assurée par le fait que la structuration en blocs est déjà faite.

## V

l'ai voulu faire un programme qui se suffise à lui-même, c'est-a-dire qui ne requierre pas 1'usage de documents d'accompagnement. Le déroulement étant très clair il n'a pas paru utile d'introduire de nombreuses remarques, la structure etant d'ailleurs telle que l'on retrouverait aisément l'emplacement où une modification deviendrait nécessaire. En revanche, des commentaires très abondants sont adressés à l'élève qui n'a qu'à s'installer au terminal et qui se trouve guidé d'un bout à l'autre du parcours sans avoir à chercher des informations hors de l'écran.

Le travail commence avec la liaison à Transpac. Les neuf premiers blocs exécutent les différentes opérations qui conduisent à la connexion avec la base qui doit être interrogée. Il s'agit de la base Cancernet que j'ai choisi parce qu' elle est la seule -sur Ouestel- à offrir un thésaurus bien constitué et qu'il me paraissait intéressant d'en présenter, fût-ce brièvement, l'utilisation.

Le bloc 10 présente la question que l'on se propose de traiter. "La lutte contre le cancer du poumon dans les années soixantedix". L'élève est alors invité à délimiter sa recherche dans le temps.

Ensuite s'offrent deux possibilites. Soit il utilise comme premier mot-cle "poumon", soit il choisit l'un des descripteurs "lutte, lutte anticancéreuse, prévention".

II y a donc deux chemins possibles qui ne doivent etre parcourus chacun qu'une fois. La solution retenue est assez complexe et peut certainement être simplifiée. Je crois que je fournis là -et bien involontairement- un exemple d'insuffisance de 1'analyse préalable. (On en discernera également les effets dans le désordre de certains numéros de blocs qui ne sont pas à leur place logique)

Les réponses fournies par la machine à chaque étape de recherche sont enregistrées à mesure dans un fichier créé en début de programme -avant le bloc 0- par les instructions 80 et 90. Ceci permet de disposer de la commande . .HI (storique), 1'ordre des étapes de recherche étant laissé au gré de l'élève et ne pouvant être prévu.

Suivent les différents modes de visualisation, qui ne présentent pas de difficulté particulière tout en donnant l'impression d'une certaine souplesse.

Enfin lors de la procédure de déconnexion on revient à une methode assez directive.

> ÷ \* \*

Tout élémentaire qu'il soit ce programme me paraît susceptible de rendre des services. Les essais effectués montrent qu'il atteint son but qui est de provoquer certains automatismes et d'enseigner les commandes de base de Mistral.

Je donne en annexe deux listings. L'un, du programme. L'autre, d'une exécution qui bien évidemment n'est que l'une des multiples réalisations possibles.

10 \*SIMULATION D'INTERROGATION D'UNE BASE DE DONNEES 20 \*AUTEUR: JEAN-LOUIS TAFFARELLI 30 \*ETABLISSEMENT: ECOLE NATIONALE SUPERIEURE DES BIBLIOTHEQUES  $\sim$ 40 \* 50  $\mathbf{d}$ 60 چه  $70^{\circ}$  $+1$ **BO CMS NEW HIST 100** 90 DIR OUTPE=HIST 100 BLOC 0 110 FCR LCLEAR1 [1"] المرابط المناطر لطائط  $\sim$ 120 \* CE PROGRAMME SIMULE UNE LIAISON AVEC 130  $\rightarrow$ 140 \* LA BASE DE DONNEES BIBLIOGRAPHIQUES 4 CANCERNET PAR L'INTERMEDIAIRE DU 150 ÷ Ą. SERVEUR QUESTEL. LE LANGAGE EMPLOYE 160 ₩ ¥. EST MISTRAL 170  $180$  $190$  $[1"1"$ 200 [CLEAR] [1"] 210 ECR [40.]LES INDICATIONS NECESSAIRES VOUS SERONT [40.IDONNEES SUR LA PARTIE DROITE DE 220 230 [40.]L'ECRAN. SUR LA MOITIE GAUCHE SE E40.JDEROULERA LE DIALOGUE. SI VOS ACTIONS 240 250 [40.]SONT CORRECTES TOUT SE PASSERA COMME AU [40.]COURS D'UNE SESSION REELLE. SINON JE 260 [40.JVOUS REMETTRAI SUR LA VOIE. SUPPOSONS 270 140. JOONE QUE VOUS VENIEZ D'APPELER LE 280 [40.]RESEAU TRANSPAC. VOUS AVEZ L'ONDE 290 [40.]PORTEUSE. VOUS AVEZ QUINZE SECONDES 300. [40.] POUR TRANSMETTRE LE CARACTERE H 310 320 [40.1(TOUS LES CARACTERES EN MAJUSCULES) [40.1J'EN PROFITE POUR VOUS SIGNALER QUE 330 L40.JTOUT AU LONG DU PROGRAMME, QUOIQU'AVEC 340 [40.JDES VARIANTES, LA TROISIEME ERREUR DANS 350 360 ECR [40.]UNE REPONSE PROVOQUE LA DECONNEXION. 370 ECR [40.1A VOUS... 380 RUE3 390 TRO H 400 ECR TRANSPAC 0049176 **410 ECR** 420 ALL BLOC 3 430 ECR 140.JVOUS AVEZ QUINZE SECONDES POUR ENVOYER [40.JLE CARACTERE H. ET RIEN D'AUTRE 440 450 FCR 460 ALL BLOC 1(RE)  $470 +$ 480 \* 490 \* 500 \* 510 BLOC 1 520 RUE3 [40.JA VOUS... 530 TRO H **540 ECR** 550 ECR TRANSPAC 0049176 **560 FCR** 570 ALL BLOC 3 580 FCR 140.00'ETAIT VOTRE DEUXIEME ESSAI. IL NE 590 E40.JVOUS EN RESTE QU'UN **GOO ECR** 610 ALL BLOC 2(RE)

G20 \* 630 \* 640°\*  $550 *$ **GGO BLOC 2** 670 GUE3 [40.1A VOUS... GBO<sup>°</sup> ECR 690 TRO H **700 ECR** 710 ECR TRANSPAC 0049176 720 FCR 730 ALL BLOC 3 740 FCR E40.3JE NE PEUX PLUS RIEN POUR VOUS. 750 [40.JVOUS ETES DECONNECTE(E). 760 [40.JENTRAINEZ-VOUS AVANT DE REPRENDRE 770 [40.JLE PROGRAMME[2"] 780 ALL BLOC 126 790 \*  $800 *$  $810 *$  $820 *$ 830 BLOC 3 840 ECR 140.JVOUS ETES CORRECTEMENT CONNECTE(E) A [40.]TRANSPAC. IL VOUS FAUT MAINTENANT 850 860 [40.]COMPOSER LE NUMERO D'ACCES A QUESTEL. 870 E40.JC'EST A DIRE: 880 [40.1106000019 890 QUE3 900 TRO 106000019 910 ALL BLOC 4 920 SI  $B3<sub>3</sub>$ 930 FCR [40.JVOTRE NUMERO EST FAUX. 940 [40.]RECOMMENCEZ 950 980 ALL BLOC 3(RE) 970 ALL BLOC 126 980 \* 990 \*  $1000 *$  $1010 *$ 1020 BLOC 4 1030 FCR 1040 1050 ECR COM 1060 TELESYSTEMES QUESTEL STOOTRO7  $\sim$  10  $\sim$ 1070 PLEASE LOG IN: 1080 ECR E40. JLE SERVEUR QUESTEL VOUS INVITE A VOUS 1080 [40.JIDENTIFIER. VOUS REPONDEZ: 1100 1110 E40.11801,50073:01 1120 [40.30UI EST LE NUMERO DE COMPTE DE L'ENSB 1130 [40.] (ECOLE NATIONALE SUPERIEURE DES  $1140$ [40.]BIBLIOTHEQUES, QUI A REALISE CE 1150 [40.]PROGRAMME) 1160 QUE3 1170 TRO 1801, 50073:01 1180 ALL BLOC 5 1190 FCR UNKNOWN NUMBER 1200 ST  $P \triangleq 3$ 1210 ALL BLOC 4(00) 1220 ALL BLOC 126

 $1230 *$  $1240 *$  $1250 *$  $1260 *$ 1270 BLOC 5 1280 ECR PASSWORD: 1290 ECR 1300 E40.JREPONDEZ: 1310 [40.]ENSB 1320 [40.] (CE N'EST PAS NOTRE VERITABLE MOT DE 1330 [40.]PASSE, BIEN ENTENDU)  $\tilde{\mathbf{z}}$ 1340 QUE3 1350 TRO ENSB  $\sim$ 1360 ALL **BLOC 6** 1370 ECR INCORRECT PASSWORD **B5<3** 1380 SI 1390 ALL BLOC 5(00) 1400 ALL BLOC 126  $1410 *$  $1420 *$  $1430 *$  $1440 +$ 1450 BLOC 6 1460 ECR 1470 ECR 1480 ECR \*QUESTEL\* 8000 1490 1500 QUE3 1510 1520 1530 FRANCAIS, ERAPPER :1 1540 ENGLISH, TYPE :2 1550 DEUTSCH, TIPPEN SIE :3 1560 P 1570 TRB 1 1580 ALL BLOC 7 1590 TRO 2 **1600 FCR** 1610 FCR 1620 ECR ENGLISH PROCEDURE NOT AVAILABLE 1630 FCR AT THE MOMENT. SPEAK FRENCH PLEASE 1640 ALL BLOC 6(QU) 1650 TRO 3 **1660 ECR** 1670 FCR 1680 ECR DEUTSCH ZURZEIT NICHT VORHANDEN. 1690 WIR BITTEN UM ENTSCHULDIGUNG. 1700 WAEHLEN SIE ZWISCHEN ENGLISCH 1710 UND FRANZOESISCH. DANKE. 1720 ALL BLOC 6(GU) 1730 TRO \$ 1740 SI  $BS<sub>3</sub>$ 1750 FCR [40.INE VOUS AMUSEZ PAS. E40.JREPONDEZ 1, 2 OU 3 1760 1770 ALL BLOC 6(QU)

 $\ddot{\phantom{a}}$ 

 $\mathcal{N}_{\mathrm{L}}$  $\sim 100$ 1780 \* 1790 \*  $\Delta \sim 100$  $\sim$ 1800 \* 1810 \* 1820 BLOC 7 1830 FCR **1840 FCR** T/VXX, OU NOMBRE DE CARACTERES/LIGNE: XX=40 A 160 ? 1850 ECR TERMINAL: 1860 ECR 1870 ECR 1880 ECR 1890 ECR [40. JREPONDEZ [40.1SI VOUS AVEZ UN ECRAN STANDARD:V80 OU V 1900 [40.JUN ECRAN DIEFERENT: V SUIVI DU NOMBRE 1910 [40.JDE CARACTERES PAR LIGNE 1920 [40.JUNE IMPRIMANTE: T 1930 1940 RUE37 1950 TRO V **VBO** 1960 1970  $\tau$ 1980 ALL BLOC 8 1990 TRO V\* 2000 FCR [40.]VOTRE ECRAN N'EST PAS ADAPTE AU 2010 [40.]PROGRAMME. 2020 [40.]C'EST POURQUOI LE CADRAGE EST MAUVAIS 2030 ALL BLOC 8 2040 TRO \$ 2050 ECR F40.JATTENTION 2050 SI  $P7 < 2$ 2070 ALL BLOC7(RU) 2080 ECR 140.13E VAIS VOUS DECONNECTER 2090 SI  $B7<sub>3</sub>$ 2100 ALL BLOC7(RU) -2110 ECR [40.3CA Y EST! [1"] 2120 ALL BLOC 126

 $\circ$ 

 $\circ$ 

 $\bullet$ 

 $2130 *$  $2140*$  $\sum_{i=1}^{n}$  $2150*$ 2160 \* 2170 BLOC 8 2180 ECR **2190 ECR** 2200 ECR SAUVEGARDE DES PARAMETRES PRECEDENTS (D/N)? **2210 ECR** 2220 ECR 2230 ECR **2240 ECR** 2250 ECR [40.]SI VOUS REPONDEZ O(UI) LES QUESTIONS 2260 [40.JPRECEDENTES NE VOUS SERONT PLUS POSEES 2270 [40.JLORS DES CONNEXIONS ULTERIEURES. [40.]SI VOUS REPONDEZ N(ON), ELLES LE SERONT. 2280 [40, JPOUR LES BESOINS DE L'ENSEIGNEMENT 2290 2300 140.JNOUS NE CONSERVERONS PAS LES 2310 [40.JPARAMETRES, QUELLE QUE SOIT VOTRE 2320 F40.JREPONSE. VEUILLEZ NOUS EXCUSER. 2330 GUE37 2340 TRO OUI 2350  $\Omega$ **NON** 2360 2370  $\mathbb{N}$ 2380 ALL BLOC 9 2390 TRO \$ 2400 SI  $B8<sub>3</sub>$ 2410 ECR 2420 F.CR 2430 ECR \*\*ER 5 REPONDRE A LA QUESTION 2440 ECR 2450 ECR 140. JREPONDEZ TOUT DE MEME OUI OU NON 2460 E40.JJE VOUS PRIE 2470 ALL BLUC 8(QU) 2480 ALL BLOC 126

 $\circ$ 

 $\circ$ 

2490 \* 2500 \* 2510 \* 2520 \* 2530 BLOC 9 **2540 ECR** 2550 ECR · 2560 ECR .. INFO, ..MENU, ..BASE  $\mathbf{P}$ 2570 ECR 2580 ECR **2590 ECR** 2600 ECR [40.1A CE NIVEAU POUR OBTENIR LA BASE 2610 T40. ICANCERNET, IL FAUT DEMANDER: 2620 ECR [40.]..BA CANCERN 2630 2840 FCR 2650 **F40. IMAIS VOUS POUVEZ ESSAYER AUSSI** [40.JLES AUTRES COMMANDES... 2660  $\bullet$ 2670 RUE3..JNF0, ..MENU, ..BASE 2680 2690  $\mathbf{P}$ 2700 TRO ..INFO  $\ddot{\phantom{a}}$ 2710 ECR 2720 ECR 2730 ECR A L'OUEST RIEN DE NOSTER L'ARBETEZ PAS QUE VOUS 2740 FTES LA POUR INTERROGER LA BASE CANCERNET 2750 ECR 2760 ECR 2770 ECR 2780 ECR [40.1EN INTERRUSATION REELLE .. INFO VOUS 2780 ECR 140.3DONNE DES INEORMATIONS COURANTES SUR 2800 ECR 140. JLES NOUVELLES BASES EN LIGNE, ETC. **2810 ECR** 2820 ECR 2830 ECR  $2840$  ALL BLOC  $9(0)$ 2850 TRO ..MENU 2860 ALI. RE00 35 2870 TRO ..BA CANCERNET **2880 ECR** 2890 ECR 2900 ECR \*\*ER 4 BASE NON DEFINIE, CHOISIR UNE BASE 2910 ALL BLOC 9(9U)

 $\overline{a}$ 

 $\overline{a}$ 

2920 TRO ..BASE 2930 ECR 2940 ECR / NB.DOC./ NB.TERM./EN LIGNE/ 2950 ECR BASE 2960 ECR  $\bullet$ 1968- INSTITUT GUSTAVE ROU 228.796 2970 ECR CANCERN 121.900 **SSY** 2980 FCR  $\mathbf{r}$ 2990 ECR 3000 FCR 3010 FCR [40.1EN INTERROGATION REELLE .. BASE VOUS 3020 ECR [40.JDONNE LA LISTE DES BASES EN LIGNE 3030 FCR E40.JSELON CETTE PRESENTATION. 3040 ECR [40.]SEULE LA BASE CANCERNET EST [40.JDISPONIBLE. 3050 3060- $[40.3]$ NOUS REGRETTONS 3070 ECR 3080 ECR 3090 ECR 3100 ECR 3110 ECR 3120 ALL BLOC 9(QU) 3130 TRO ..EA CANCERN 3140 ..BASE CANCERN 3150 ALL BLOC 10 3160 TRO ...BA \$ 3170 IRD .. BASE \$ 3180 ECR 3190 FCR 3200 ECR SEULE LA BASE CANCERNET EST DISPONIBLE. JE REGRETTE 3210 ALL BLOC 9 3220 TRO CANCERN 3230 FCR 3240 FCR 3250 FCR \*\*ER 4 RASE NON DEFINIE, CHOISIR UNE BASE 3260 ALL BLOC 9 3270 TRO BA CANCERN 3280 ECR 3290 ECR 3300 FCR \*\*ER 4 RASE NON DEFINIE, CHOISIR UNE BASE 3310 ALI BLOC 9 3320 TRO \$ 3330 FCR 3340 ECR 3350 ECR \*\*ER 3 PROCEDURE INCONNUE 3360 ALL BIDD 9

 $\circ$ 

 $3370*$ 3380 \*  $°3390$  \*  $3400 *$ 3410 BLOC 10 3420 CAL C1=1 3430 ECR 3440 ECR 3450 ECR BASE CONNECTEE: CANCERN 3460 COMMANDE, OU ETAPE DE. RECHERCHE  $\mathbf{1}$ 3470 ECR 3480 ECR  $\ddot{\phantom{0}}$ 3490 3500 [40.JVOUS ALLEZ DONC INTERROGER LA BASE 3510 [40.JCANCERNET, PRODUITE PAR L'INSTITUT 3520 E40. JOUSTAVE ROUSSY A VILLEJUIF, ELLE [40.JCONTIENT ENVIRON 130.000 NOTICES ET 3530 3540 [40.JDISPOSE D'UN THESAURUS ACCESSIBLE EN 3550 [40.]LIGNE. 3560  $[40.1]$ NOUS VOUS PROPOSONS DE TRAITER LA 3570 [40.JQUESTION SUIVANTE: 3580 ECR 3590 [40.] \*\*\* LA LUTTE CONTRE LE CANCER  $25 - 35 - 35$ 3600 [40.] \*\*\* DU POUMON DANS LES ANNEES \*\*\* 3610 [40.]\*\*\* SOIXANTE-DIX \*\*\* [2"] 3620 ECR 3630 E40.J SANS COMPTER "CANCER", QUI EST ICI 3640 [40.JIMPLICITE, VOUS AVEZ DEUX DESCRIPTEURS 3650 [40.]ET UNE TRANCHE CHRONOLOGIQUE. 3660  $140.3$ VOUS COMMENCEZ PAR FIXER LES LIMITES 3670 [40.JASSIGNEES DANS LE TEMPS A VOTRE 3680 [40. BRECHERCHE, PAR LA PROCEDURE: 3690 FCR 3700 [40.3. DA DATE, DATE 3710 ECR [40.] (C'EST-A-DIRE LES ANNEES EXTREMES). 3720 3730 FCR 3740 NOUS REPETONS LE DERNIER MESSAGE  $140.$ 3750 [40.JDU SERVEUR 3760 **BASE CONNECTEE: CANCERN** 3770 COMMANDE, OU ETAPE DE RECHERCHE 1 3780 ECR 3790 ECR 3800 QUE3? 3810 TRO ..DA 1970,1979 3820 ..DA 1970,1980 3830 ALL BLOC 11 3840 TRO ..DA 197\$,19\$ 3850 ECR [40.]LES DATES NE SONT PAS TOUT A FAIT 3860 [40.JEXACTES MAIS NOUS LES GARDERONS AINSI **HB7C ALL BLOC 11** 3880 TRO \$ 3890 FCR E40.JATTENTION 3900 SI  $B10<sub>2</sub>$ 3910 ALL BLOC 10(RU) 3920 ECR [40.3JE VAIS VOUS DECONNECTER 3930 SI  $B10<sub>3</sub>$ 3940 ALL BLUC 10(08) 2950 FCR T40.30A Y ESTI E1"1 3960 ALL BLOC 126

3970 \* 3980 \* 3990 \* 4000 \* 4010 BLOC 11 4020 FCR  $V_{\rm{in}}$ **4030 ECR** 4040 ECR COMMANDE, OU ETAPE DE RECHERCHE **CC13 4050 ECR** 4060 FCR 4070 ECR-?-4080 ECR [40.JLES DOCUMENTS PROPOSES APPARTIENDRONT 4090 [40.JDONC TOUS A L'INTERVALLE DE TEMPS QUE 4100 [40.]VOUS VENEZ DE DEFINIR. 4110 VOUS ALLEZ A PRESENT INTERROGER A  $140.3$ [40.JL'AIDE DES MOTS-CLES QUI VOUS SEMBLENT 4120 [40.JDECRIRE VOTRE SUJET.IL Y EN A AU MOINS 4130 4140 [40.JDEUX.EN REPONSE A LA QUESTION QUE, POUR 4150 [40.]PLUS DE COMMODITE, L'ORDINATEUR VA VOUS [40.]POSER A NOUVEAU VOUS REPONDREZ PAR LE 4180 [40.]PREMIER MOT-CLE. 4170 A VOUS... 4180 QUE3COMMANDE, OU ETAPE DE RECHERCHE  $EC1J$ 4190 4200 C. 4210 TRO POUMON 4220 ALL BLOC 36 4230 TRO LUTTE 4240 ALL BLOC 14 4250 TRU LUTTE+ 4260 ALL BLOC 15 4270 TRO LUTTE ANTICANCEREUSE 4280 ALL BLOC 16 4290 TRO PREVENTION 4300 ALL BLOC 17 4310 TRO \$ 4320 ALL BLOC 18 4330 \* C1 COMPTE LES ETAPES DE RECHERCHE.IL EST INCREMENTE DE UN 4340 \* APRES CHAQUE QUESTION DONT LA REPONSE N'EST PAS NULLE. 4350 \* C2 NOTE LE PASSAGE PAR LA QUESTION "POUMON". EN SORTIE DE BLOC 12 4360 \* SI C2=1 C'EST QUE L'ON N'A PAS ENCORE TRAITE LES AUTRES MOTS-CLES. 4370 \* SI C2=0 CELA A ETE FAIT ET ON SE REND A LA FIN DE LA SEQUENCE 4380 \* D'INTERROGATION.

 $\circ$ 

4390 \* 4400 \*  $4410 *$ 4420 \* 4430 BLOC 12 4440 CAL C1=1 4450 SI  $C2=0$ 4460 CAL C1=C1+1 4470 SUI  $\mathbf{a}$ 4480 ECR 4490 ECR 4500 FCR POUMON /FD  $T1$ 4510  $T2$ POUMON /FT 4520 AUTOMATIQUE (A) / SELECTIONNER (S TI) / NON (N) ? 4530 4540  $\ddot{\phantom{0}}$ 4550 ECR [40.JFD(FRENCH DESCRIPTOR) SIGNIFIE QUE LE 4560 [40.JTERME APPARAIT DANS LE CHAMP MOT-CLE; [40.JFT(FRENCH TITLE), DANS LE CHAMP TITRE. 4570 4580 [40.1SI LES DEUX VARIANTES VOUS INTERESSENT [40.JVOUS REPONDEZ: A 4590 [40.JUNE SEULE: SELON LE CAS S T1 OU S T2 4600 4610 [40.JAUCUNE: VOUS REPONDEZ N 4620 QUE3? 4630 TRD A. 4640 ECR **4650 ECR 4660 FCR**  $2 -$ TERME(S) RETENU(S) 4670 ECR \* [C1]\* **RESULTAT** 2433 POUMON 4680 ECR4[C1] 2433 4690 CAL C1=C1+1 4700 SI  $B14=1$ 4710 DH  $P1G=1$ 4720 ALL BLOC 22 4730 SI C2:1 4740 ECR 4750 ECR 4760 ECR [40. JBIEN. PASSONS MAINTENANT A UN 4770 [40.JAUTRE MOT-CLE. 4780 ALL BLOC 13  $C2=0$ 4790 SI 4800 ALL BLBC - 22 4810 TRO S T1 4820  $S<sub>T</sub>$ 4830 ECR 4840 ECR 4850 ECR TERME(S) RETENU(S)  $\mathbf{1}$ 4860 **\*IC1J\* RESULTAT** 1223 4870 ECR4[C1] 1223 POUMON 4880 CAL C1=C1+1 4890 SI  $C2=1$ 4900 FCR 4910 ECR 4920 ECR [40.JBIEN.PASSONS MAINTENANT A UN [40.]AUTRE MOT-CLE. 4930 4940 ALL BLOC 13 4950 SI  $C2 = 0$ 4960 ALL BLOC 22 4970 TRU N 4980 SI **B12<2** 4990 ECR [40.3CE N'EST PAS POSSIBLE. T1 OU T2 DOIT 140.220 B INTERESSER...SINON LES DEUX 5000 5010 ALL HEOR 12(QU) 5020 TRO # 5020 81 **B12-1** 5040 SI **B12<3** DOSO FOR E40.1ATTENTION 5080 ALL BL 27 12 (QU)

5090 \*  $5100 *$  $5110 *$  $-5120 *$ 5130 BLOC 13 5140 ECR **5150 ECR** 5160 QUE3COMMANDE, OU ETAPE DE RECHERCHE EC1J 5170  $\boldsymbol{\gamma}$ 5180 5190 TRO LUTTE 5200 ALL BLOC 14 5210 TRO LUTTE+  $\frac{\Delta^2}{\hbar} \lambda_{\rm{eff}}$ 5220 ALL BLOC 15 5230 TRO LUTTE ANTICANCEREUSE 5240 ALL BLOC 16  $\sim$ 5250 TRO PREVENTION 5260 ALL BLOC 17 ..TH PREVENTION<br>BLOC 20 5270 TRO 5280 ALL 5290 TRO ..TH LUTTE ANTICANCEREUSE 5300 ALL BLOC 20 5310 TRO - 95 B13<3 5320 SI 5330 ALL BLOC 18 5340 ALL BLOC 126 5350 \*  $\sim$ 5360 \* 5370 \* 5380 PLOC 14 5390. ECR 5400 ECR 5410 ECR  $*EC13*$ **RESULTAT** 48 LUTTE 5420 ECR4[C1] 48 5430 CAL C1=C1+1 COMMANDE, OU ETAPE DE RECHERCHE **CC13 5440 ECR 5450 ECR** 5460 ECR ? 5470 ECR [40.]VOU6 OBTENEZ BIEN SUR UN RESULTAT.MAIS [40.] "LUTTE"EST UN PEU VAGUE. VOUS AUREZ DES 5480 [40.JPRECISIONS EN DEMANDANT: LUTTE+ 5490 CECI EST UNE TRONCATURE DROITE.  $140.3$ 5500 [40.JLE + REMPLACE N'IMPORTE QUELLE CHAINE 5510 ESSAYEZ... [40.JDE CARACTERES. 5520 5530 ECR **5540 RUE3?** 5550 TRO LUTTE+ 5560 ALL BLOC 15 5570 TRO \$ 5580 ST  $(314=1)$ 5590 FCR [40.JNON,NON. ESSAYEZ: LUTTE+ [40.] JE VEUX VOUS MONTRER QUELQUE CHOSE 5600 140.3AVEC METHODE ET NON VOUS LAISSER JOUER! 5610 5620 ALL BLOC 14(GU) 5630 SI  $B14 = 2$ 5640 FCR £40.1J'INSISTE. PLUS GU'UN ESSAI 5650 ALL BLOC 14(QU) 5660 SI  $B11 = 3$ 5670 FCR F40. JUDUS L'AUREZ VOULU! 5680 ALL BLOC 126

5690 \* 5700 \*  $5710*$  $5720*$ 5730 BLOC 15 **5740 ECR 5750 ECR** 5760 ECR  $T1$ LUTTE /FT Λ., LUTTE ANTICANC. /FD 5770  $T2$ LUTTE ANTICANCEREUSE /FD 5780 TЗ T4 5790 LUTTES /FT AUTOMATIQUE (A) / SELECTIONNER (S TI) / NON (N) ? 5800 5810 SI  $B12=0$ 5820 ECR **5830 ECR** [40.JFD(FRENCH DESCRIPTOR) SIGNIFIE QUE LE **5840 FCR** 5850 [40. JTERME APPARAIT DANS LE CHAMP MOT-CLE; 5860 E40.JFT(FRENCH TITLE), DANS LE CHAMP TITRE. 5870 [40.]SI LES QUATRE TERMES VOUS INTERESSENT [40.JVOUS REPONDEZ: A 5880 [40.]AUCUN, VOUS REPONDEZ: N 5890 [40.JICI LES TERMES INTERESSANTS SONT LES 5900 5910 [40.JTROIS PREMIERS, 5920  $[40.1]$ VOUS REPONDEZ DONC:  $S$   $T1-T3$ 5930 SUI 5940 QUE3? 5950 TRO S T1-T3 5960 ALL BLOC 19 5970 TRO S T1 5980-S T<sub>2</sub> S T3 5990 6000 ECR [40.1PUISQU'ON PEUT RENCONTRER LES TROIS 6010 [40.JFORMES IL FAUT SELECTIONNER T1, T2 8020 [40.]ET T3, EN REPONDANT:  $S$  T<sub>1</sub>-T<sub>3</sub> 6030 ALL BLOC 15(QU) 6040 TRO \$ 6050 SI . 815=1 6060 ECR (40.1) T1, T2 ET T3 NOUS INTERESSENT. MIEUX 6070 [40.JVAUT REPONDRE:  $S$   $T1-T3$ 6080 ALL BLOC 15(QU) 6090 81  $P15 = 2$ 6100 ECR [40.JATTENTION! 6110 ALL BLOC 15(QU) 6120 SI  $B15 = 3$ 6130 ALL BLOC 126

 $\circ$ 

G140 \* G150 \* G160 \*  $6170 *$ 6180 BLOC 16 6190 ECR **6200 ECR**  $\mathcal{F}_\alpha$ 296 6210 ECR  $*IC11*$ **RESULTAT** 6220 ECR4[C1] 296 LUTTE+ 6230 CAL C1=C1+1 6240 ECR COMMANDE, OU ETAPE DE RECHERCHE [C1] **6250 ECR** 6260 ECR ? 6270 ECR [40.3C'EST BIEN. POUR VERIFICATION VOUS [40.JPOURRIEZ DEMANDER: 6280 6290 ECR [40.JLUTTE+ 6300 **6310 ECR** [40.JLE +, REPRESENTANT ICI N'IMPORTE QUELLE 6320 [40.] CHAINE DE CARACTERES, EST UNE TRONCATURE 6330 6340 SINON, CONSULTER LE THESAURUS SERAIT  $[40.3]$ 6350 [40.JSANS DOUTE UTILE. POUR CELA ON DEMANDE: **6360 ECR** [40.].TH LUTTE ANTICANCEREUSE 6370 6380 ECR 6390 [40.JCHOISISSEZ... 6400 BUE37 6410 TRO LUTTE+ 6420 ALL BLOC 15 TRO ..TH LUTTE ANTICANCEREUSE 6430 6440 ALL BLOC 20 6450 TRO \$ 6460 SI  $B1G=1$ G470 ECR [40.JEXCUSEZ-MOI D'ETRE SI DIRECTIF. MAIS CE 6480 [40.JN'EST QU'AINSI QUE NOUS ARRIVERONS A UN 6490 [40, JRESULTAT SATISFAISANT, CHOISISSEZ ENTRE G500 ECR OU  $E40.$  JLUTTE+ 6510 6520 ECR [40.].TH LUTTE ANTICANCEREUSE 6530 6540 ALL BLOC 16(QU) **B16=2** 6550 SI G560 ECR [40.JJE ME PERMETS D'INSISTER. DERNIER ESSAI 6570 ALL BLOC 16(QU) 6580 ALL BLOC 126

 $\bullet$ 

 $\ddot{\circ}$ 

G590 \* GG00 \* 6610 \*  $0.6620 *$ 6630 BLOC 17 **6640 FCR 6650 ECR**  $*$ [ $C1$ ]\* **RESULTAT** 1407 **GGGO ECR** 1407 **PREVENTION** 6670 ECR40013 6680 CAL C1=C1+1 **6690 F.CR** COMMANDE, OU ETAPE DE RECHERCHE **CC13 6700 ECR** 6710 FCR ? 6720 ECR E40.JC'EST BIEN, MAIS IL PEUT Y AVOIR [40.JD'AUTRES TERMES A EMPLOYER. POUR LE 6730 6740 [40.]SAVOIR, CONSULTEZ LE THESAURUS EN 6750 **T40.JDEMANDANT: 6760 ECR** [40.J..TH PREVENTION 5770 6780 QUE3? 6790 TRO ..TH PREVENTION 6800 ALL RLOC 20 6810 TRO .. TH LUTTE ANTICANC\$ G820 ECR [40.]SI VOUS LE SAVIEZ IL ETAIT INUTILE [40.JD'APPELER LE THESAURUS. 6830 [40.JVOYONS CA TOUT DE MEME... 6840 6850 ALL BLOC 20 **GBGO TRO \$** 6870 SI  $P17 = 1$ 6880 ECR [40.]FAITES CE QUE JE VOUS SUGGERE, OU NOUS [40.JN'EN SORTIRONS PAS ..TH PREVENTION 6890 [40.JA VOUS... 6900 6910 ALL BLOC 17(QU) 6920 SI  $B17=2$ 6930 FCR 140.JATTENTION. UN SEUL ESSAI ENCORE! 6940 ALL BLOC 17(GU) 6950 ALL BLOC 126 6960 \* **6970 \*** G980 \* G990 \* 7000 BLOC 18 7010 SJ  $P18=1$ 7020 ECR [40. JFAITES UN EFFORT. IL N'Y A PAS TANT DE 140.JREPONSES POSSIBLES. SINON GARE A LA 7030 7040 [40.JDECONNEXION! 7050 ALL BLOC 11(QU) 7060 SI  $B1B = 2$ 7070 ECR [40.]VOICI EN VRAC LES MOTS-CLES POSSIBLES: [40.JPREVENTION, POUMON, LUTTE ANTICANCEREUSE 7080 [40.]ESSAYEZ D'EN FAIRE QUELQUE CHOSE. 7090 7100 [40.JVOUS DEVEZ Y ARRIVER. 7110 ALL BLOC 11(QU) 7120 SI B18=3 7130 FCR 140.3JE VOUS DONNE UNE DERNIERE CHANCE. 140.JAPRES LE ? REPONDEZ SIMPLEMENT POUMON 7140 7150 ALL BLOC 11(GU) 7160 FCR [40.JUE TIRE LA CONCLUSION QUI S'IMPOSE 7170 ALL BL00 126

7180 \*  $7190 *$ 7200 \* 7210 \* · 7220 BLOC 19 **7230 ECR 7240 ECR** 3 TERME(S) RETENU(S) **7250 ECR** 7260 \*[C1]\* **RESULTAT** 296 7270 ECR4[C1] 296 LUTTE+ 7280 CAL C1=C1+1 7290 ECR COMMANDE, OU ETAPE DE RECHERCHE  $IC11$ 7300 7310  $\ddot{\phantom{0}}$ 7320 ECR [40.]BIEN. MAIS IL N'EST PAS EXCLU<sup>®</sup> QU'IL Y [40.]AIT D'AUTRES TERMES INTERESSANTS. POUR 7330 7340 [40.JLE SAVOIR CONSULTEZ LE THESAURUS EN [40.JDEMANDANT: 7350 **7360 ECR** 7370 140.J..TH LUTTE ANTICANCEREUSE 7380 QUE3? 7390 TRO .. TH LUTTE ANTICANCEREUSE 7400 ALL BLOC 20 7410 TRO \$ 7420 SI B19<2 7430 ECR [40.1SI VOUS NE VOULEZ PAS, LIBRE A VOUS. [40.]MAIS VOUS PERDEZ DES DOCUMENTS. SI VOUS 7440 7450 [40.JCHANGEZ D'AVIS DEMANDEZ: **7460 FCR** [40.3..TH LUTTE ANTICANCEREUSE 7470 7480 ALL BLOC 19(QU) 7490 FCR F40.JENTENDU 7500 ALL BLOC 21 7510 \* 7520 \* 7530 \* 7540 \* 7550 BLOC 20 **7560 ECR 7570 ECR** 7580 ECR FREQ NIVEAU **7590 ECR**  $T1$ 296 LUTTE ANTICANCEREUSE  $T<sub>2</sub>$ 1407 PREVENTION 7600 ECR TG.  $\mathbf{1}$ 7610 ECR SELECTIONNER (S TI) OU NON (N) ? 7620 ECR ? 7630 F.CR **7640 ECR** 7650 ECR [40.JON POURRAIT DISCUTER S'IL CONVIENT DE 7660 [40.JRETENIR LES DEUX TERMES CI-DESSUS. JE 7670 [40.]SUGGERE QUE NOUS LES GARDIONS TOUS DEUX POUR CELA, DEMANDEZ: 7680 S TT  $[40.3]$ 7690 QUE3? 7700 TRO S TT 7710 ALL BLOC 21 7720 TRO \$ 7730 SI  $PZ0 = 1$ 7740 FCR [40.1J'INSISTE ENCORE, REPONDEZI S TT 7750 ALL BLOC 20(QU) 7760 81  $B20 = 2$ 7770 FOR 140.1ALLONS. TRAVAILLONS SERIEUSEMENT 7780 ALL BLOC 20(GU) 7790 ALL BLOC 125

7800 \* 7810 \* 7820 \* 7830 \* 7840 BLOC 21 **7850 ECR 7860 ECR** TERME(S) RETENU(S) **7870 FCR**  $\mathbf{Z}$ 7880 ECR \*[C1]\* **RESULTAT** 1656 7890 ECR4[C1] 1656 ..TH LUTTE ANTICANCEREUSE 7900 CAL C1=C1+1 **7910 ECR** COMMANDE, OU ETAPE DE RECHERCHE EC13  $\tilde{\mathbf{x}}$  . 7920 SI  $B12 > 0$ 7930 ALL BLOC 22 7940 ECR (40.JIL VOUS MANQUE ENCORE L'ESSENTIEL. [40.JQUEL EST LE DERNIER TERME? 7950 7960 RUE3? 7970 TRO POUMON 7980 ECR [40.JBIEN 7990 ALL BLOC 39 8000 TRO \$ 8010 SI  $B21 = 1$ 8020 ECR [40.JVOUS N'AVEZ PAS ENCORE CONSTITUE DE E40.JS0US-ENSEMBLE AVEC LE MOT-CLE"POUMON"; 8030 E40. JC'EST LUI QU'IL FAUT EMPLOYER A PRESENT 8040 R050 ALL BLOC 21(RU) 8060 SI  $B21 = 2$ 8070 ECR E40. JREPONDEZ SIMPLEMENT POUMON 8080 ALL BLOC 21(QU) 8090 ALL BLOC 126 8100 \* 8110 \* 8120 \* 8130 \* 8140 BLOC 22 8150 FOR E40.JV0US AVEZ DONC CONSTITUE UNE SERIE DE [40.]SOUS-ENSEMBLES QU'IL FAUT A PRESENT 8160 E40.JEXPLOITER. MAIS COMME VOUS EN AVEZ SANS 8170 8180 140.JDOUTE OUBLIE LE DETAIL IL EAUT DEMANDER [40.JA L'ORDINATEUR DE VOUS RAFRAICHIR LA 8190 8200 [40.JMEMOIRE, CECI PAR LA COMMANDE: 8210 ECR (COMME HISTORIQUE!)  $[40.1..H]$ 8220 8230 QUE3? 8240 TRO ..HI 8250 ALL BLOC 37 8260 TRO \$ 8270 81  $P.22 = 1$ 8280 ECR F40.JVOTRE MEMOIRE SERAIT-ELLE MEILLEURE QUE 8290 140.JLA MIENNE? DEMANDEZ TOUT DE MEME ..HI 8300 [40.]S'IL VOUS PLAIT. MERCI 8310 ALL BLOC 22(QU) 8320 SI  $BZZ = Z$ 8330 FCR E40.JDEMANDEZ L'HISTORIQUE S'IL VOUS PLAIT [40.30U JE VOUS DECONNECTE 8340 8350 ALL BLOC 22(QU) 8360 ALL BLOC 126

8370 \* 8380 \* 8390 \* 8400 \* 8410 BLOC 23 8420 FCR **8430 ECR** 8440 ECR **8450 ECR 8460 ECR** [40.JVOUS POUVEZ MAINTENANT COMPOSER VOTRE 8470 ECR [40.JQUESTION DEFINITIVE. SOUS LA FORME! 8480 8490 ECR X ET (X OU X OU X) 8500  $[40.3]$ 8510 ECR [40.JREMPLACEZ LE PREMIER X PAR LE NUMERO DE 8520 [40.JL'ETAPE "POUMON" ET LES X DANS LA 8530 [40.JPARENTHESE PAR LES AUTRES NUMEROS. 8540 [40.]FAITES BIEN ATTENTION! SI VOUS VOUS 8550 E40. JTROMPEZ VOUS AUREZ UN RESULTAT MAIS 8560 [40.JPAS FORCEMENT LE MEILLEUR! 8570 8580 RUE3COMMANDE, OU ETAPE DE RECHERCHE **[C1]**  $\mathbf{\Gamma}$ 8590 **RG00 TRD \$ET\$0U\$** 8610 **\$ET\$** 8620 ALL BLOC 24 8630 TRO \$ 8640 SI  $B23<sub>3</sub>$ 8650 FCR TERME INCONNU 8660 ALL BLOC 23(00) 8670 ALL BLOC 126 8680 \* 8690 \*  $8700 *$  $B710*$ 8720 BLOC 24 8730 ECR **8740 ECR** 8750 ECR **RESULTAT** 55  $*$ [ $C1$ ]\* 8760 CAL  $C1 = C1 + 1$ 8770 ECR COMMANDE, OU ETAPE DE RECHERCHE  $IC11$ 8780 ECR 8790 ECR 8800 ECR 8810 ECR [40.3IL Y A DONC DANS LA BASE 55 DOCUMENTS [40. JQUI REPONDENT A VOTRE QUESTION. AVANT DE 8820 8830 [40.]VOUS ESTIMER SATISFAIT(E) VOUS POUVEZ 8840 [40.]SOUHAITER EN VOIR QUELQUES UNS. LA COMMANDE DE BASE POUR CELA EST: 8850  $[40.1]$ **8860 ECR** 8870  $[40.1.1]$ (COMME VISUALISER) 8880 ECR 8890 SEULE, ELLE AURAIT ICI POUR EFFET DE  $[40.1]$ 8900 [40.JFAIRE LISTER LES 55 DOCUMENTS, ON LA [40.]COMPLETE DE FACON A NE LISTER QUE LE 8910 [40.]NOMBRE VOULU ET DANS LE FORMAT VOULU. 8920 [40.]VOICI QUELQUES UNES DES POSSIBILITES. 8930 [40.]ESSAYEZ-LES A VOTRE GRE. QUAND VOUS 8940  $.5T$ [40.JVOUDREZ VOUS ARRETER REPONDEZ: 8950 8960 ECR

[40.J..VI 1 (LE 1ER DOC. EN FORMAT STANDARD) 8970 [40.J..VI 1 TEST (LE 1ER EN FORMAT TEST) 8980 [40.]..VI 1 MAX (LE 1ER INTEGRALEMENT) 8990 9000  $[40.1..V]$  1 DE 3 (LE 3EME, DE = DEPUIS) [40.3..VI 2 (LES 2 PREMIERS, FORMAT STANDARD) 9010 [40.]..ST (STOP, FIN DU TRAVAIL SUR QUESTEL) 9020 9030 QUE3COMMANDE, OU ETAPE DE RECHERCHE  $[CI]$ 9040 C. 9050 SI  $B24 = 10$ 9060 ALL BLOC 25 9070 TRO ..VI 9080 ECR [40.]SOYEZ RAISONNABLE.ON NE SE FAIT PAS [40.JLISTER EN LIGNE 55 DOCUMENTS. ON FAIT 9090 9100 [40.JCELA EN DIFFERE.VOYEZ LE MANUEL QUESTEL 9110 ALL BLOC 24(GU) 9120 TRO ..VI 1 9130 ALL BLOC 26 9140 TRO ..VI 1 TEST 9150 ALL BLOC 27 9160 TRO ..VI 1 MAX 9170 ALL BLOC 28 9180 TRO ..VI 1 DE 3 9190 ALL BLOC 29 9200 TRO ..VI 2 9210 ALL BLOC 30 9220 TRO ..ST 9230 ALL BLOC 31 9240 TRO \$ 9250 ECR 9260 ECR 9270 FCR [40.]CHOISISSEZ PARMI LES POSSIBILITES QUE 9280 [40.JJE VOUS AI OFFERTES. C'EST-A-DIRE: 9290 [40.]..VI 1 (LE 1ER DOC. EN FORMAT STANDARD) [40.]..VI 1 TEST (LE 1ER EN FORMAT TEST) 9300 9310 [40.J..VI 1 MAX (LE 1ER INTEGRALEMENT)  $[40.3..V1 1 DE 3 (LE 3EME, DE = DEPUIS)$ 9320 [40.]..VI 2 (LES 2 PREMIERS, FORMAT STANDARD) 9330 [40.3.15T (STOP, FIN DU TRAVAIL SUR QUESTEL) 9340 9350 ALL BLOC 24(GU) 9360 \* 9370 \* 9380 \* 9390 \* 9400 BLOC 25 9410 ECR **9420 ECR** 9430 ECR [40.JEXCUSEZ-MOI. JE SAIS QUE C'EST AMUSANT, **I40.JMAIS JL FAUT TOUT DE MEME CONTINUER. JE** 9440 9450 [40.]FAIS DONC COMME SI VOUS AVIEZ REPONDU [40.]..ST A LA DERNIERE QUESTION... 9460 9470 ALL BLOC 31

 $9480 *$ 9490 \*  $9500*$  $0.9510 +$ 9520 BLOC 26 **9530 ECR 9540 ECR**  $-1 - 113098$  C.CANCERNET 9550 ECR  $: 123332$ 9560 **NO** (LA RADIOGRAPHIE DANS LE DEPISTAGE PRECOCE DU CANCER DU 9570 **FT** POUMON.) 9580 RADIOGRAPHIC SCREENING IN THE EARLY DETECTION OF LUNG ET 9590 CANCER. 9600  $\ddot{\psi}$ STITIK F.P.; TOCKMAN M.S. 9610 AU DEPT.RADIOL.SCI.; JOHNS HOPKINS MED. INST.; BALTIMORE; 9620 AF MD.; USA 9630 : RADIOL.CLIN.N.AMER.; 16:347-366; 1978; GRAPH; FIG; BIBL SO. 9640  $[3"3$ 9650 9660 FCR 9670 ECR 9680 ECR [40.JRAPPEL DES COMMANDES POSSIBLES: [40.J..VI 1 (LE 1ER DOC. EN FORMAT STANDARD) 9690 [40.]..VI 1 TEST (LE 1ER EN FORMAT TEST) 9700 [40.]..VI 1 MAX (LE 1ER INTEGRALEMENT) 9710 [40.3..VI 1 DE 3 (LE 3EME, DE = DEPUIS) 9720 [40.J..VI 2 (LES 2 PREMIERS, FORMAT STANDARD) 9730 [40.J..ST (STOP, FIN DU TRAVAIL SUR QUESTEL) 9740 9750 ALL BLOC 24(RU) 9760 \*  $9770*$ 9780 \* 9790 \* 9800 BLOC 27 9810 ECR **9820 ECR**  $-1 - 113098$  C.CANCERNET **9830 ECR**  $: 123332$ NO. 9840 (LA RADIOGRAPHIE DANS LE DEPISTAGE PRECOCE DU CANCER DU **FT** 9850  $\ddot{\phantom{a}}$ POUMON.) 9860 9870 AU STITIK F.P.: TOCKMAN M.S. : DEPT.RADIOL.SCI.: JOHNS HOPKINS MED.INST.: BALTIMORE: AF 9880 MD.: USA 9890 9900 CC 38  $78$  $9910$ .DP RADIOL.CLIN.N.AMER.; 16:347-366; 1978; GRAPH; FIG; BIBL  $\frac{1}{2}$  $SO$ 9920 POUMON (T); DIAGN.RADIOLOGIQUE; DIAGN.PRECOCE; 9930 FD ÷ DEPISTAGE DE MASSE; CRITERE DIAGNOSTIQUE; DOUBLE 9940 LECTURE; LUTTE ANTICANCEREUSE; PREVENTION 9950 : LUNG (T); DIAGNOSIS'RADIOLOGICAL; DIAGNOSIS'EARLY; MASS FD 9960 9970 SCREENING; DIAGNOSTIC CRITERIA  $13"$ 9980 9990 ECR 10000 ECR 10010 ECR [40. JRAPPEL DES COMMANDES POSSIBLES! [40.]..VI J (LE JER DOC. EN FORMAT STANDARD) 10020 E40.1.. WE I TEST (LE IER EN FORMAT TEST) 10030 [40.]..VI 1 MAX (LE 1ER INTEGRALEMENT) 10040 [40.]..VI 1 DE 3 (LE 3EME, DE = DEPUIS) 10050 [40.]..VI 2 (LES 2 PREMIERS, FORMAT STANDARD) 10060 [40.]..ST (STOP,FIN DU TRAVAIL SUR QUESTEL) 10070 10080 ALL BLDC 24(QU)

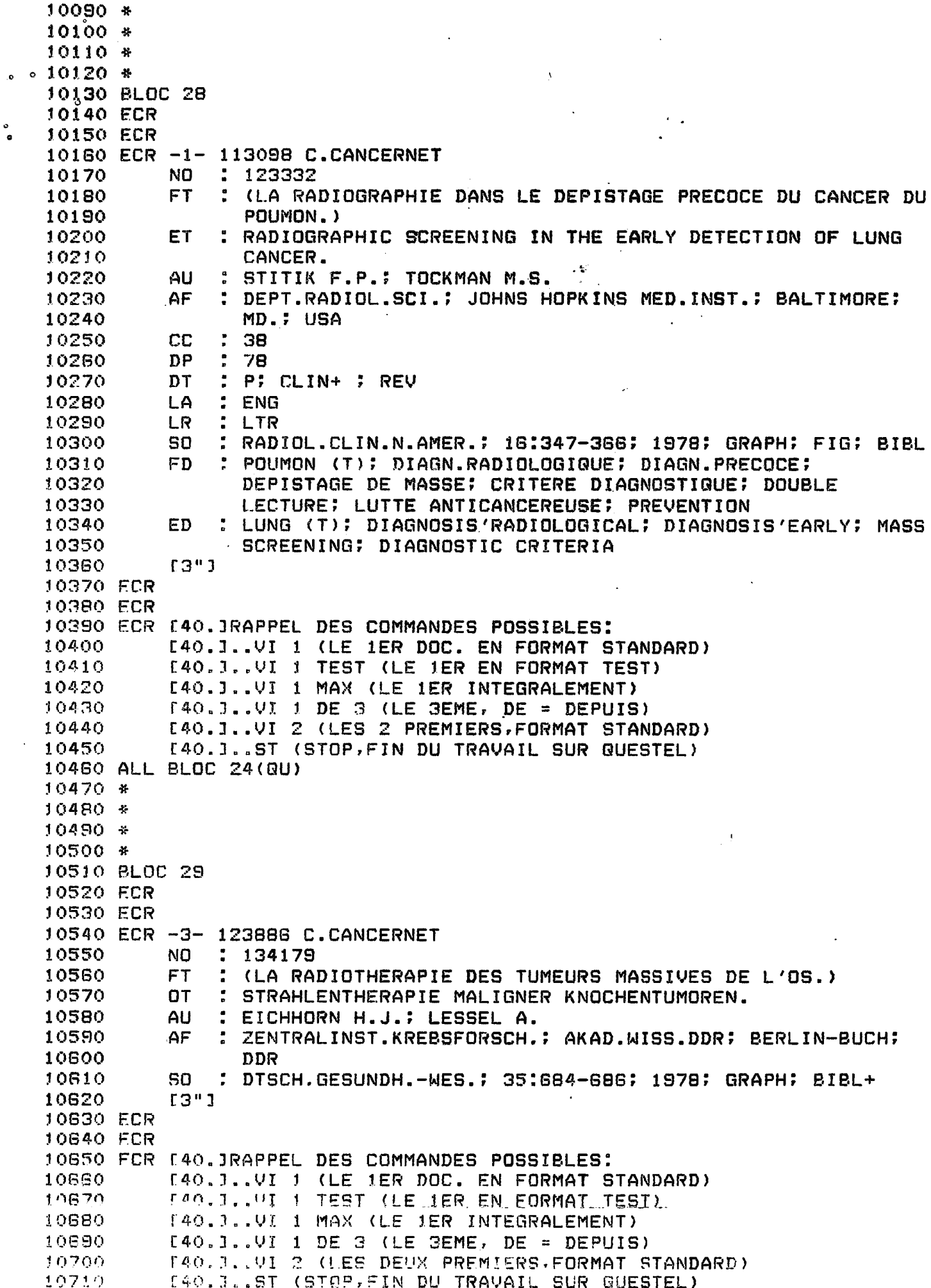

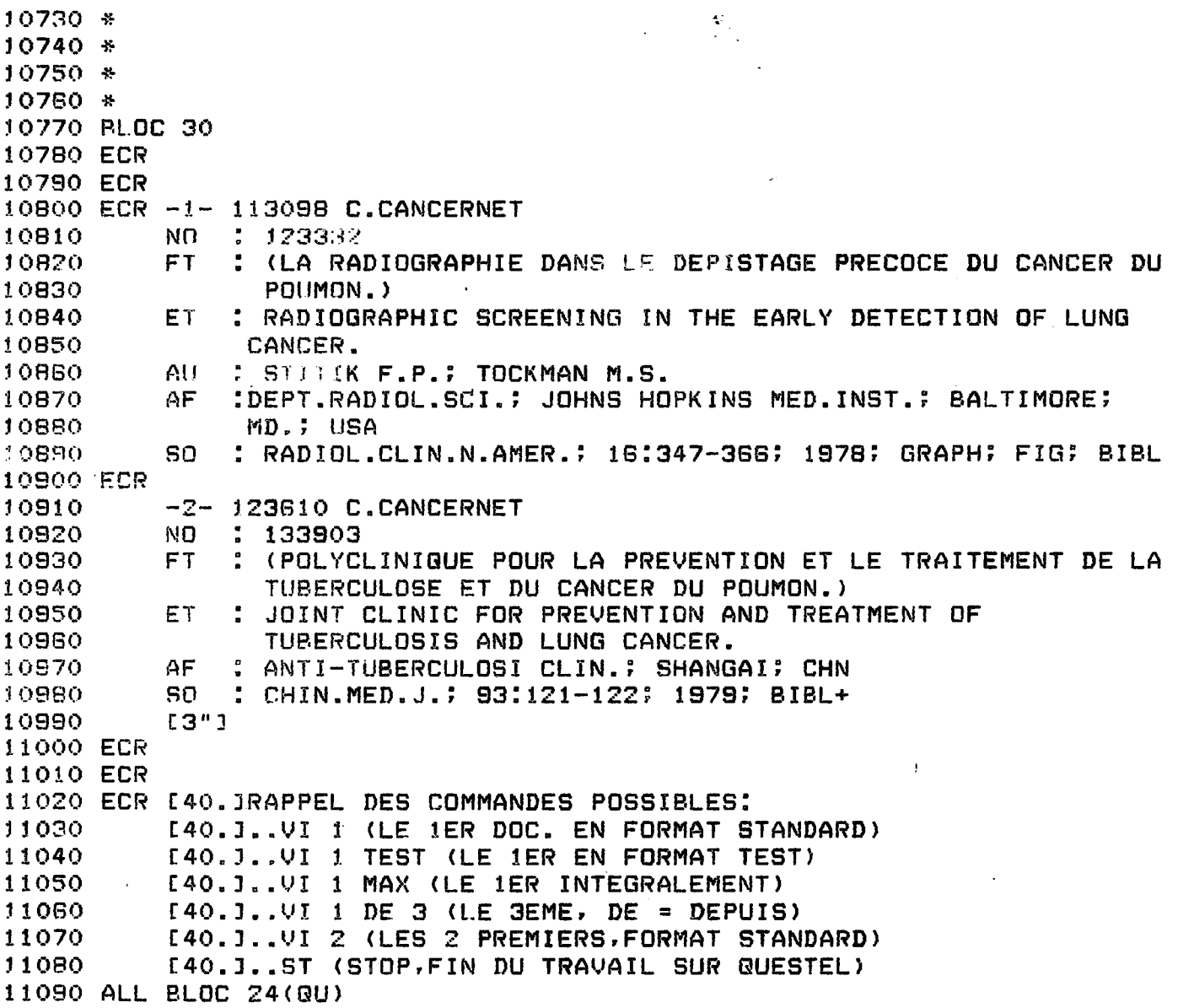

 $\ddot{\phantom{0}}$ 

 $\bullet$ 

 $\circ$ 

 $11100 *$  $11110 *$  $11120 *$ 11130 \* 11140 BLOC 31 11150 ECR 11160 ECR 11170 ECR [40.] POUR NE PAS PARLER DE TOUT A LA FOIS JE [40.JVOUS AI INDIQUE COMME UNIQUE COMMANDE 11180 [40.JPERMETTANT DE QUITTER QUESTEL: 11190  $.$ st 11200 [40.]EN EAIT IL Y EN A 3. SI VOUS DEMANDEZ: 11210 ECR [40.]..ST SV LES ETAPES DE RECHERCHE 11220 140.JEFFECTUEES SERONT CONSERVEES.LORS DE LA 11230 [40. JCONNEXION SUIVANTE QUESTEL VOUS PROPOSE 11240 [40.JDE REPRENDRE OU VOUS EN ETES RESTE(E). 11250 11260 ECR [40.3..ST FI LA RECHERCHE QUE VOUS VENEZ 11270 [40.JDE FAIRE SERA EFFACEE. 11280 11290 ECR QUESTEL VOUS DEMANDERA S'IL FAUT 11300  $[40.1..5T]$ 11310 [40.10U NON SAUVEGARDER LA RECHERCHE. [40.]CETTE FOIS DONC, CHOISISSEZ... 11320 11330 QUE3COMMANDE, OU ETAPE DE RECHERCHE **CC13** 11340 ?  $\alpha$ 11350 TRO ..ST 11360 ALL BLOC 32 11370 TRO ..ST SV 11380 ALL BLOC 33 11390 TRO ..ST FI 11400 ALL BLOC 34 11410 TRO \$ 11420 SI 831<3 11430 ECR E40.JJE REGRETTE.A CE NIVEAU SEULE EST 11440 E40.JPDSSIBLE L'UNE DES COMMANDES STOP: 11450  $[40.1..5T]$ [40.3..ST SV 11460 [40.3..ST FI 11470 11480 ALL BLOC 31(GU) 11490 ALL BLOC 126  $11500 *$  $11510 *$  $11520 +$  $11530 *$ 11540 BLOC 32 11550 ECR 11560 ECR 11570 QUE3 BAUVER LA RECHERCHE (O/N) ? 11580 11590 11600 ņ 11610 TRO O 11620 **OUI** 11630 ALL BLOC 33 11640 TRO N 11650 NON 11660 ALL BLOC 34 11670 TRO \$ 11680 SI B32<3  $\mathbf{S}$ REPONDRE A LA QUESTION 11690 ECR  $*ER$ 11700 ALL BLOC 32

 $31$  $11720 +$  $\mathbb{Z}^{d}$ 11730 \*  $11740*$  $11750*$ 11760 BLOC 33 11770 ECR / 11780 ECR .11790 ECR [40.]EN REALITE NOUS NE POUVONS SAUVER VOTRE [40. JRECHERCHE, APRES TOUT CECI N'EST QU'UNE 11800 [40.]SIMULATION. VEUILLEZ NOUS EXCUSER. 11810 11820 ALL BLOC 34  $11830 *$ 11840 \* 11850 \* 11860 \* 11870 BLOC 34 11880 ECR  $\mathbf{C}$ 11890 FCR 11900 ECR TEMPS ECOULE:  $00,00$ **\*CANCERN** 11910 ECR \*QUESTEL\* VOUS REMERCIE. A BIENTOT 11920 ECR LOGOUT DONE AT HH\*MM\*SS 11930 11940 IS DISCONNECTED OO DAY:0000, HOUR:00HH, MIN:00MM 11950 **PPCENTSSTS** 11960 ECR 11970 ECR 11980 ECR 11990 ECR 12000 ECR NOUS VOUS REMERCIONS EGALEMENT EN 12010 ECR 12020 ESPERANT QUE VOUS AVEZ PRIS PLAISIR 12030 A CET EXERCICE [3"] 12040 ALL BLOC 126  $12050$  \* 12060 \* 12070 \* 12080 \* 12090 BLOC 35 12100 ECR 12110 ECR 12120 ECR CHOIX D'UNE BASE INTERRUPTION, FIN DE SESSION 12130 12140 CHOIX D'UNE BASE (O/N) ? 12150 12160 12170 ECR [40.]VOUS VOULEZ DEMANDER CANCERNET [40.]SEULE BASE DISPONIBLE D'AILLEURS 12180 [40.]REPONDEZ: O(UI) 12190 12200 QUE3? 12210 TRO ..BA CANCERN  $12220 -$ ..BASE CANCERN 12230 ECR \*ER 5 REPONDRE A LA QUESTION 12240 ALL BLOC 35(QU) 12250 TRD 0 12260 GUI 12270 N 12280 **NON** 12290 ALL BLOC 9 12300 TRO INTER\$  $.5T$ 12310 12320 ALL BLOC 126 12330 TRO \$ 12340 SI **B35<3** 12350 FCR 12360 FCR 12370 FCR \*\*ER 5 REPONDRE A LA QUESTION 12380 ALL BLOC 35

 $\bullet$ 

 $12400$  \*  $12410 *$  $12420 +$  $12430 *$ 12440 BLOC 37 12450 DIR INP1=HIST **FREQUENCE** 12460 ECR ETAPE  $12470.*$ 12480 \* 12490 \* 12500 \* 12510 BLOC 38 12520 RUE41 12530 SI **SO#O** 12540 ALL BLOC 23 12550 ECR ERRI 125B0 ALL BLOC 38 12570 ALL BLOC 23  $12580 *$ 12590 \* 12600 \* 12610 \* 12620 BLOC 36 12630 SI C2=1 12640 ECR E40.1VOUS L'AVEZ DEJA DEMANDE! 12650 ALL BLOC 13 12660 CAL C2=1 12670 ALL BLOC 12

 $\frac{1}{2}$  .

 $\sim$   $\sim$ 

 $\ddot{\phantom{a}}$ 

 $\bullet$ 

 $\sim$   $\sim$ 

 $\bullet$  $\ddot{\phantom{0}}$ 

 $\bullet$ 

```
12680 *
\mathbf{p}12690 *
 12700 *
 12710*12720 BLOC 39
 12730 ECR
 12740 ECR
                                                ÷,
                  POUMON /FD
 12750 ECR
            T1POUMON /FT
 12760
             T2AUTOMATIQUE (A) / SELECTIONNER (S TI) / NON (N) ?
 12770
 12780
            \mathbf{P}12790
 12800 ECR [40.]FD(FRENCH DESCRIPTOR) SIGNIFIE QUE LE
 12810 ECR [40. JTERME APPARAIT DANS LE CHAMP MOT-CLE;
 12820 ECR [40.]FT(FRENCH TITLE), DANS LE CHAMP TITRE.
 12830 ECR [40.1SI LES DEUX VARIANTES VOUS INTERESSENT
 12840 ECR [40.JVOUS REPONDEZ: A
 12850 ECR [40.JUNE SEULE: SELON LE CAS S T1 OU S T2
 12860 FCR [40.]AUCUNE: VOUS REPONDEZ N
 12870 RUE3?
 12880 TRO A
 12890 ECR
 12900 ECR
 12910 ECR
             2 TERME(S) RETENU(S)
 12920 ECR
                     RESULTAT 2433
 12930 ECR *IC11*
 12940 ECR4[C1]
                            2433
                                              POUMON
 12950 CAL C1=C1+1
 12980 ALL BLOC 22
 12970 *
 12980 *
 12990 *
 13000 *
 13010 BLOC 126
 13020 ECR [CLEAR] [1"]
 13030 ECR [40. JDECONNEXION. FIN DU PROGRAMME
 13040 ALL BLOC 127
 13050 *
 13060 *
 13070 *
 13080 社
 13090 BLOC 127
 13100 FIN
```
 $\circ$ 

\* CE PROGRAMME SIMULE UNE LIAISON AVEC \* \* LA BASE DE DONNEES BIBLIOGRAPHIGUES  $\mathbf{H}$ \* CANCERNET PAR L'INTERMEDIAIRE DU ÷ \* SERVEUR QUESTEL. LE LANGAGE EMPLOYE 圣  $\mathbf{a}$ EST MISTRAL  $\star$  $\sim 10$ 

> LES INDICATIONS NECESSAIRES VOUS SERONT DONNEES SUR LA PARTIE DROITE DE L'ECRAN. SUR LA MOITIE GAUCHE SE DEROULERA LE DIALOGUE. SI VOS ACTIONS SONT CORRECTES TOUT SE PASSERA COMME AU COURS D'UNE SESSION REELLE. SINON JE VOUS REMETTRAI SUR LA VOIE. SUPPOSONS DONC QUE VOUS VENIEZ D'APPELER LE RESEAU TRANSPAC. VOUS AVEZ L'ONDE PORTEUSE. VOUS AVEZ QUINZE SECONDES POUR TRANSMETTRE LE CARACTERE H (TOUS LES CARACTERES EN MAJUSCULES) J'EN PROFITE POUR VOUS SIGNALER QUE TOUT AU LONG DU PROGRAMME, QUOIQU'AVEC DES VARIANTES, LA TROISIEME ERREUR DANS UNE REPONSE PROVOQUE LA DECONNEXION. A VOUS...

VOUS AVEZ QUINZE SECONDES POUR ENVOYER LE CARACTERE H, ET RIEN D'AUTRE

C'ETAIT VOTRE DEUXIEME ESSAI. IL NE VOUS EN RESTE QU'UN

NANSPAC 0049176

 $\circ$ 

 $\ddot{\phantom{0}}$ 

J

ł

1098

106000019

**JM** ELESYSTEMES QUESTEL STOOTRO7 PLEASE LOG IN:

VOUS ETES CORRECTEMENT CONNECTE(E) A TRANSPAC. IL VOUS FAUT MAINTENANT COMPOSER LE NUMERO D'ACCES A QUESTEL. C'EST A DIRE: 106000019

VOTRE NUMERO EST FAUX. **RECOMMENCEZ** 

LE SERVEUR QUESTEL VOUS INVITE A VOUS IDENTIFIER. VOUS REPONDEZ: 1801,50073:01 QUI EST LE NUMERO DE COMPTE DE L'ENSB (ECOLE NATIONALE SUPERIEURE DES BIBLIOTHEQUES, QUI A REALISE CE PROGRAMME)

867564 **KNOWN NUMBER** 1801,50073:01 **ISSWORD:** 

 $\bullet$  0

 $\circ$  $\bullet$ **ENNN ICORRECT PASSMORD ENSB** 

IUESTEL\* 8000

'ANCAIS, FRAPPER :1 IGLISH, TYPE :2 UTSCH, TIPPEN SIE :3

 $\overline{a}$ 

UTSCH ZURZEIT NICHT VORHANDEN. R BITTEN UM ENTSCHULDIGUNG. EHLEN SIE ZWISCHEN ENGLISCH D FRANZOESISCH. DANKE.

ANCAIS, FRAPPER :1 GLISH, TYPE .... UTSCH, TIPPEN SIE :3

GLISH PROCEDURE NOT AVAILABLE THE MOMENT. SPEAK FRENCH PLEASE

MANCAIS, FRAPPER :1<br>MGLISH, TYPE :2<br>MUTSCH, TIPPEN SIE :3

 $\ddot{\phantom{0}}$ 

RMINAL: T/VXX, OU NOMBRE DE CARACTERES/LIGNE: XX=40 A 160 ?

> **REPONDEZ** SI VOUS AVEZ UN ECRAN STANDARDIV80 OU V UN ECRAN DIFFERENT: V SUIVI DU NOMBRE DE CARACTERES PAR LIGNE UNE IMPRIMANTE: T

NUVEGARDE DES PARAMETRES PRECEDENTS (O/N)?

**REPONDEZ: ENSB** (CE N'EST PAS NOTRE VERITABLE MOT DE PASSE, BIEN ENTENDU)

**SI VOUS REPONDEZ 0(UI) LES QUESTIONS PRECEDENTES NE VOUS SERONT PLUS POSEES LORS DES CONNEXIONS ULTERIEURES. SI VOUS REPONDEZ N(ON).ELLES LE SERONT, POUR LES BESOINS DE L'ENSEIGNEMENT NOUS NE CONSERVERONS PAS LES PARAMETRES, QUELLE QUE SOIT VOTRE REPONSE. VEUILLEZ NOUS EXCUSER.** 

INFO, .MENU, .BASE ę. **6ABEERHLBEAULEOP8U9<sup>B</sup>J|NIGDLA BASE** 

**AA!§ 68FP8UUEZ ESSAYER AUSSI LES AUTRES COMM,ANDES. . .** 

 $NFO_r$  ..MENU, ..BASE 7

. INFO

 $\circ$ 

L 'OUEST RIEN DE NOUVEAU.N'OUBLIEZ PAS QUE VOUS ES LA POUR INTERROGER LA BASE CANCERNET

> **EN INTERROGATION REELLE ..INFO VOUS DONNE DES INFORMATIONS COURANTES SUR LES NOUVELLES BASES EN LIGNE, ETC.**

INFO, ..MENU, ..BASE ?

. MENU

**10IX** D 'UNE BASE ITERRUPTION, **FIN** DE SESSION

<OIX D'UNE BASE (Q/N) ?

**VOUS VOULEZ DEMANDER CANCERNET SEULE BASE DISPONIBLE D'AILLEURS REPONDEZ: 0(UI)** 

..BA CANCERN<br>:R 5 REPONDI 5 REPONDRE A LA QUESTION )<br>,INFO, ..MENU, ..BASE ?

INFO, . . M **. BASE**  P ..BA CANCERENU,

2)SE CONNECTEE: CANCERN **3MMAMDE, GU** ETAPE DE RECHERCHE **1**  **A CE NIVEAU POUR OBTENIR LA BASE CANCERNET, IL FAUT DEMANDER: . . BA CANCERN MAIS VOUS POUVEZ ESSAYER AUSSI LES AUTRES COMMANDES...** 

**VOUS ALLEZ DONC INTERROGER LA BASE CANCERNET, PRODUITE PAR L'INSTITUT GUSTAME ROUSSY A MILLEJUIF. ELLE CONTIENT ENVIRON 130.000 NOTICES ET DISPOSE D'UN THESAURUS ACCESSIBLE EN LIGNE.** 

**NOUS VOUS PROPOSONS DE TRAITER LA QUESTION SUIVANTE:** 

**\*\*\* LA LUTTE CONTRE LE CANCER \*\*# •\*\* DU POUMON DANS LES ANNEES \*\*\* \*\*\* SOIXANTE-DIX \*\*\*** 

**SANS COMPTER "CANCER", QUI EST ICI IMPLICITE, VOUS AVEZ DEUX DESCRIPTEURS ET UNE TRANCHE CHRONOLOGIQUE.** 

**VOUS COMMENCEZ PAR FIXER LES LIMITES ASSIGNEES DANS LE TEMPS A VOTRE RECHERCHE, PAR LA PROCEDURE:** 

**..DA DATE,DATE** 

**(CEST-A—**DIRE **LES ANNEES EXTREMES) .** 

**NOUS REPETONS LE DERMIER MESSAGE DU SERVEUR** 

SE CGNNECTEE: CANCERN MMAMBE, QU ETAPE DE RECHERCHE 1

.DA **1970,**1980

 $\mathbb{R}^{2}$ 

 $\sqrt{2}$ 

 $\circ$ 

MMANDE, OU ETAPE DE RECHERCHE 1

**LES DOCUMENTS PROPOSES APPARTIENDROMT DONC TOUS A L' INTERVALLE DE TEMPS QUE VOUS VENEZ DE DEFINIR.** 

**VOUS ALLEZ A PRESENT INTERROGER A L'AIDE DES MOTS-CLES QUI VOUS SEMBLENT DECRIRE VOTRE SUJET.IL Y EN A AU MOINS DEUX.EN REPONSE A LA QUESTION QUE, POUR PLUS DE COMMODITE, L'ORDINATEUR VA VOUS POSER A NOUVEAU VOUS REPONDREZ PAR LE PREMIER MOT-CLE.** 

IMMANDE, **OU** FTAPE DE RECHERCHE

**•OUMON** 

"1 POUMON /FD "2 POUMON /FT MJTOMATIQUE (A) / SELECTIONNER (S TI) / NON (N) 7

-1

FD(FRENCH DESCRIPTOR) SIGNIFIE QUE LE TERME APPARAIT DANS LE CHAMP MOT-CLE; FT(FRENCH TITLE), DANS LE CHAMP TITRE. SI LES DEUX VARIANTES VOUS INTERESSENT  $\circ$ VOUS REPONDEZ: A  $\circ$ UNE SEULE: SELON LE CAS S T1 OU S T2 AUCUNE: VOUS REPONDEZ N r TERME(S) RETENU(S)  $\mathbf{z}$ RESULTAT 2433  $\sim$ BIEN. PASSONS MAINTENANT A UN AUTRE MOT-CLE. IMMANDE, OU ETAPE DE RECHERCHE  $\mathbf{z}$ **LUTTE E2\*** RESULTAT 48 3 COMMANDE, OU ETAPE DE RECHERCHE VOUS OBTENEZ BIEN SUR UN RESULTAT. MAIS "LUTTE"EST UN PEU VAGUE.VOUS AUREZ DES PRECISIONS EN DEMANDANT: **LUTTE+** CECI EST UNE TRONCATURE DROITE. LE + REMPLACE N'IMPORTE QUELLE CHAINE DE CARACTERES. ESSAYEZ... LUTTE ANTICANCEREUSE LUTTE+ NON, NON. ESSAYEZ: JE VEUX VOUS MONTRER QUELQUE CHOSE AVEC METHODE ET NON VOUS LAISSER JOUER! LUTTE+ LUTTE /FT  $T1$ LUTTE ANTICANC. /FD TZ. LUTTE ANTICANCEREUSE /FD TЗ LUTTES /FT T4 AUTOMATIQUE (A) / SELECTIONNER (S TI) / NON (N) ?  $5 - 1 - 73$ **SOMBARGEGMBBBETRESSB(S) RECHERCHE**  $\overline{a}$ BIEN. MAIS IL N'EST PAS EXCLU QU'IL Y AIT D'AUTRES TERMES INTERESSANTS. POUR LE SAVOIR CONSULTEZ LE THESAURUS EN DEMANDANT: .. TH LUTTE ANTICANCEREUSE .. TH LUITTE ANTICANCEREUSE SI VOUS NE VOULEZ PAS, LIBRE A VOUS. MAIS VOUS PERDEZ DES DOCUMENTS. SI VOUS CHANGEZ D'AVIS DEMANDEZ: ..TH LUTTE ANTICANCEREUSE

.TH LUTTE ANTICANCEREUSE FREES NIVEAU LUTTE ANTI  $\circ$   $\circ$  $T1$ **CANCEREUSE**  $\Delta \sim 1$ 1407  $T<sub>2</sub>$  $\mathbf{B}$ 1 PREVENTION ELECTION NER (S TI) OU NON (N) ?  $\mathbf{b}$ ON POURRAIT DISCUTER S'IL CONVIENT DE RETENIR LES DEUX TERMES CI-DESSUS. JE SUGGERE QUE NOUS LES GARDIONS TOUS DEUX POUR CELA, DEMANDEZ: S TT  $IT$  $\alpha = 1$ 

5

TERME(S) RETENU(S)  $\mathbb{Z}$ \* RESULTAT 1656 **:OMMANDE, OU ETAPE DE RECHERCHE** 

VOUS AVEZ DONC CONSTITUE UNE SERIE DE SOUS-ENSEMBLES QU'IL FAUT A PRESENT EXPLOITER. MAIS COMME VOUS EN AVEZ SANS DOUTE OUBLIE LE DETAIL IL FAUT DEMANDER A L'ORDINATEUR DE VOUS RAFRAICHIR LA MEMOIRE. CECI PAR LA COMMANDE:

(COMME HISTORIGUE!)  $. H1$ 

 $\mathcal{L}_{\mathrm{T}}$ 

.HI :TAPE **FREQUENCE** 2433 48 296 1656

POUMON LUTTE LUTTE+ .. TH LUTTE ANTICANCEREUSE

> VOUS POUVEZ MAINTENANT COMPOSER VOTRE QUESTION DEFINITIVE. SOUS LA FORME:

 $X E T (X OU X OU X)$ 

REMPLACEZ LE PREMIER X PAR LE NUMERO DE L'ETAPE "POUMON" ET LES X DANS LA PARENTHESE PAR LES AUTRES NUMEROS. FAITES BIEN ATTENTION! SI VOUS VOUS TROMPEZ VOUS AUREZ UN RESULTAT MAIS PAS FORCEMENT LE MEILLEUR!

JMMANDE, OU ETAPE DE RECHERCHE 5 I ET (2 0U 3 0U 4)

RESULTAT 55 **15\*** OMMANDE, OU ETAPE DE RECHERCHE в

**IL Y A DONC DANS LA BASE 55 DOCUMENTS QUI REPONDENT A VOTRE QUESTION.AVANT DE VOUS ESTIMER SATISFAIT(E) VOUS POUVEZ SOUHAITER EN VOIR QUELQUES UNS. LA COMMANDE DE BASE POUR CELA ESTI** 

**. .VI (COMME VISUALISER)** 

**SEULE, ELLE AURAIT ICI POUR EFFET DE<br>RE LISTER LES 55 DOCUMENTS. ON LA<br>PLETE DE EACON A NE LISTER QUE LE FAIRE LISTER LES 55 DOCUMENTS. ON LA COMPLETE DE FACON A NE LISTER QUE LE NOMBRE VOULU ET DANS LE FORMAT VOULU. VOICI QUELQUES UNES DES POSSIBILITES. ESSAYEZ-LES A VOTRE QRE. QUAND VOUS VOUDREZ VOUS ARRETER REPONDEZ:** 

**.VI 1 (LE 1ER DOC. EN FORMAT STANDARD) .VI 1 TEST (LE 1ER EN FORMAT TEST) .VI 1 MAX (LE 1ER INTEGRALEMENT) .VI 1 DE 3 (LE 3EME, DE = DEPUIS) .VI 2 (LES 2 PREMIERS,FORMAT STANDARD) .ST (STOP,FIN DU TRAVAIL SUR QUESTEL)** 

**SOYEZ RAISONNABLE.ON NE SE FAIT PAS LISTER EN LIGNE 55 DOCUMENTS. ON FAIT CELA EN DIFFERE.VOYEZ LE MANUEL QUESTEL** 

**IMANDE, OU** ETAPE DE **RECHERCHE G**  VI

**IMANDE, OU ETAPE DE RECHERCHE G VI 1** 

**113093** C.CANCERNET

- $: 123332$
- : (**LA** RADIOGRAPHIE **DANS LE DEPISTAGE PRECOCE DU CANCER DU**  POUHON.)
- ; RADIOGRAPHIC **SCREENING IN THE EARLY DETECTION OF LUNG**  CANCER.
- **: STITIK** F.P.**; TOCKMAN M.S.**
- **: DEPT. RADIOL . SCI. ; JOHNS HOPKINS MED. INST. \*, BALTIMORE?**  MD." USA
- **: RADIOL.CLIN.N.AMER.; 16:347-366; 1978; GRAPH; FIG; BIBL**

**RAPPEL DES COMMANDES POSSIBLES: .VI 1 (LE 1ER DOC. EN FORMAT STANDARD) .VI 1 TEST (LE 1ER.EN FORMAT TEST) .VI 1 MAX (LE 1ER INTEGRALEMENT) .VI 1 DE 3 (LE 3EME, DE = DEPUIS) .VI 2 (LES 2 PREMIERS,FORMAT STANDARD) .ST (STOP,FIN DU TRAVAIL SUR QUESTEL) 1MANDE, OU ETAPE DE RECHERCHE**  6

**. ST** 

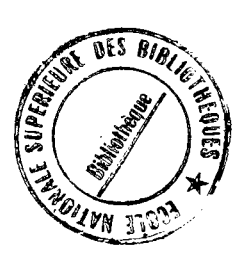

the street of the street

**Fig. 2 Company of the Company of the Company of the Company of the Company of the Company of the Company of the Company of the Company of the Company of the Company of the Company of the Company of the Company of the Co** 

POUR NE PAS PARLER DE TOUT A LA FOIS JE VOUS AI INDIQUE COMME UNIQUE COMMANDE ..ST PERMETTANT DE QUITTER QUESTEL: EN FAIT IL Y EN A 3. SI VOUS DEMANDEZ:

LES ETAPES DE RECHERCHE ..ST SV EFFECTUEES SERONT CONSERVEES.LORS DE LA CONNEXION SUIVANTE QUESTEL VOUS PROPOSE DE REPRENDRE OU VOUS EN EIES RESTE(E).

..ST FI<sup>S</sup> LA RECHERCHE QUE VOUS VENEZ DE FAIRE SERA EFFACEE.

QUESTEL VOUS DEMANDERA S'IL FAUT  $.5T$ OU NON SAUVEGARDER LA RECHERCHE. CETTE FOIS DONC, CHOISISSEZ...

JMMANDE, OU ETAPE DE RECHERCHE 6  $. ST$ 

SAUVER LA RECHERCHE (O/N) ?

K REPONDRE A LA QUESTION **∗ER** 5

SAUVER LA RECHERCHE (O/N) ?

V

TEMPS ECOULE: 00,00 **\*CANCERN** 

\*QUESTEL\* VOUS REMERCIE. A BIENTOT DGOUT DONE AT HH\*MM\*SS

IS DISCONNECTED OG DAY:0000, HOUR:00HH, MIN:00MM **PCENTSSTS** 

NOUS VOUS REMERCIONS EGALEMENT EN ESPERANT QUE VOUS AVEZ PRIS PLAISIR A CET EXERCICE

DECONNEXION. FIN DU PROGRAMME